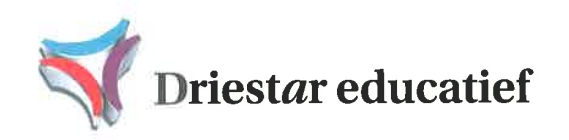

Burg. Jamessingel 2 Postbus 368 2800 AJ Gouda T0182-540333 kvk 41174339 info@driestar-educatief.nl www.driestar-educatief.nl

Aan de Commissie Evaluatie Kwaliteit Onderzoek t.a.v. de heer E. de Groot Vereniging Hogescholen Postbus 123 2501 AC Den Haag

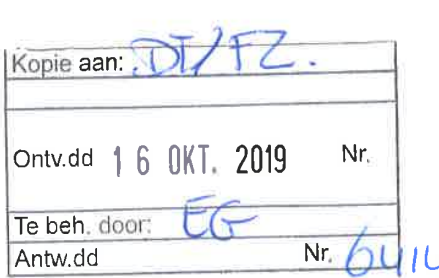

Gouda, 14 oktober 2019

Geachte commissie,

Op 24 mei 2019 bezocht een onafhankelijke commissie onze hogeschool om het functioneren van ons onderzoekscentrum te evalueren. De commissieleden hebben documenten bestudeerd, gesprekken gevoerd en daar vervolgens in hun evaluatierapport verslag van gedaan. De commissie heeft in haar rapport bevindingen weergegeven, conclusies getrokken en aanbevelingen gedaan. In dit schrijven willen wij daarop reageren.

Het is goed dat ons een spiegel is voorgehouden en wij hebben waardering voor de wijze waarop dat is gedaan. Wat de commissie ons te zien gaf, was in meerdere of mindere mate herkenbaar. Enerzijds zorgde het voor tevredenheid en anderzijds zet het ertoe aan om zaken aan te pakken. We zijn blij dat de commissie de ontwikkeling die er de afgelopen jaren is geweest (van losse lectoraten naar een samenhangend onderzoekscentrum) duidelijk heeft waargenomen en daar ook waardering voor heeft uitgesproken. Daarmee hangt een aantal andere positieve ontwikkelingen samen die ook door de commissie zijn opgemerkt en verwoord in de rapportage. Met name op de aanbevelingen willen we wat meer gedetailleerd reageren. Hieronder worden ze letterlijk genoemd met daaraan toegevoegd onze reactie.

1. Versterk de inhoudelijke samenwerking tussen de drie onderzoekslijnen verder. Formuleer in gezamenlijkheid een aantal kernvragen waar het onderzoekscentrum zich - ook in gezamenlijkheid mee bezig wil houden.

De ontwikkeling van losse lectoraten naar één samenhangend onderzoekscentrum heeft in dit opzicht al positief gewerkt. In het onderzoekscentrum is een ontwikkeling in gang gezet om meer focus in de onderzoeksactiviteiten te bewerkstelligen. De aanbeveling om die ontwikkeling te laten resulteren in het formuleren van gezamenlijke kernvragen waar we in gezamenlijk mee bezig (willen) zijn, ligt in deze lijn en die nemen we dus over.

- 2. Ontwikkel de huidige indicatoren door naar indicatoren die een normering bevatten voor de input, output en impact van het onderzoekscentrum. We hebben in het onderzoekscentrum wel helder waarop we letten als we moeten vaststellen of de opbrengst doorwerkt in de praktijk. Maar we hebben inderdaad nog niet geformuleerd wanneer we daar werkelijk tevreden over zijn. Dit zal een onderdeel zijn van de doorontwikkeling van onze kwaliteitszorg (zie ook aanbeveling 9).
- 3. Laat de organisatiestructuur mee evolueren met de organisatiecultuur, die op individueel niveau al meer afdelingsoverstijgend is dan de organisatiestructuur. Deze aanbeveling is besproken in een overleg van het CvB en de afdelingsmanagers over relaties tussen de verschillende organisatieonderdelen/afdelingen. Waar er in de achterliggende jaren herkenbare afgebakende onderdelen zijn ontstaan, zijn we nu in de fase beland waarin gezocht wordt naar organisatievormen die de onderdelen overstijgen. Daarin zal het onderzoekscentrum zeker worden meegenomen.

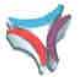

Driestar educatief is een praktijkgericht kenniscentrum dat een inspirerende bijdrage levert aan het christelijk onderwijs in binnen- en buitenland. Dat doen wij met opleidingen, diensten en producten van D**riestar hogeschool, Driestar onderwijsadvies** en **Driestar managementadvies** 

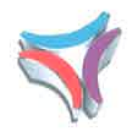

Pagina 2 bij brief d.d. 14 oktober 2019 aan Commissie Evaluatie Kwaliteit Onderzoek

- 4. Expliciteer de (methodologische) kwaliteitsstandaarden, die zijn opgenomen in het handboek 'Onderzoek Werkt' en die onderdeel uitmaken van de onderzoekskaart. Deze aanbeveling heeft een relatie met de aanbevelingen 2 en 9. In het kader van de doorontwikkeling van het kwaliteitszorgsysteem zal deze aanbeveling worden meegenomen.
- 5. Overweeg steviger in te zetten op de werving van externe onderzoeksmiddelen. Deze overweging is reeds de onze. Het is een voortdurend aandachtspunt. Op het moment van dit schrijven lopen er diverse subsidieaanvragen. De aanbeveling is dus al ter hand genomen.
- 6. Vergroot het eigen netwerk in het werkveld. Laat je hierin eventueel introduceren door Driestar Onderwijsadvies, maar maak de connectie niet enkel via Driestar Onderwijsadvies. Heb ook zelf de persoonlijke contacten.

Ook deze aanbeveling is al in uitvoering genomen. Momenteel functioneren er op diverse scholen voor voortgezet onderwijs professionele leergemeenschappen waar één van de lectoren praktijkgericht onderzoek aan koppelt. Ook met basisscholen worden duurzame contacten opgebouwd om zo een netwerk te krijgen waarin praktijkgericht onderzoek verricht kan worden.

- 7. Vergroot de bijdrage aan professionalisering van het eigen onderwijzend personeel, door bijvoorbeeld workshops over onderzoek te verzorgen. Een deel van het onderwijzend personeel is verbonden aan het onderzoekscentrum en neemt dus deel aan de scholingsdagen/-weken die het onderzoekscentrum belegt. Deze dagen worden bij alle docenten, ook die buiten het onderzoekscentrum, bekend gemaakt. Er zal gezocht worden naar mogelijkheden om dit krachtiger onder de aandacht te brengen om zo de deelnamegraad te vergroten.
- 8. Stel een publicatiebeleid op, waarin aandacht is voor het publiceren in (niet Christelijke) tijdschriften rond lerarenopleidingen en het publiceren door promovendi. In het presidium (de dagelijkse leiding van het onderzoekscentrum: lectoren, manager kennisontwikkeling, projectmedewerker) is hierover overleg geweest. Herkend en erkend wordt dat er veel en goed gepubliceerd wordt, maar dat er op dit punt geen expliciet beleid is. Dat beleid gaat ontwikkeld worden en krijgt een plek in het handboek van het onderzoekcentrum.
- 9. De ontwikkeling van een meer gestructureerde en gedocumenteerde evaluatiesystematiek zou, wat de commissie betreft, een goede stap in de verdere ontwikkeling van het onderzoekscentrum zijn. Deze aanbeveling heeft een relatie met de aanbevelingen 2 en 4. In het kader van de doorontwikkeling van het kwaliteitszorgsysteem zal deze aanbeveling worden meegenomen.

Zoals in de reactie op de aanbevelingen is te lezen, worden deze opgepakt en wordt er reeds uitvoering aan gegeven. Ze passen dan ook goed in de verdere ontwikkeling van ons onderzoekscentrum en ze dragen bij aan de verbetering van de kwaliteit daarvan. In dat opzicht is de onderzoeksevaluatie in onze ogen waardevol geweest.

Met vriendelijke groet, mede namens de lectoren, manager kennisontwikkeling en andere betrokkenen bij het onderzoekscentrum.

drs. L.N. (Rens) Rottier voorzitter college van bestuur

Bijlagen: Evaluatierapport, Kritische reflectie